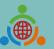

**Program for Establishing the IETW2.0 Website and International Linkage Mechanisms Office** 

# **International Education 2.0-**

# Standard Operating Procedures of IEW System (Foreign school edition)

International Education 2.0 for Primary and Secondary Schools NTUST 2023/03/13 REV 1.4

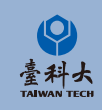

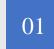

### **Basic Operation**

Basic operation of IEW System Sign Up, Log In and basic information modify.

# CONTENT

02

04

### **Exchange Program forms and Notice**

Notice of school information and exchange activities form.

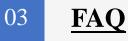

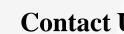

### **Contact Us**

Contact us if you have any further questions.

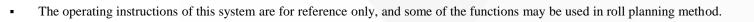

# **Basic Operation**

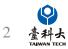

### Step 1

Enter International Education 2.0 for Primary and Secondary Schools

### https://www.ietw2.edu.tw/en

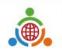

International Education 2.0 for Primary and Secondary Schools Ministry of Education, Republic of China (Taiwan)

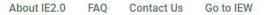

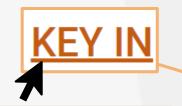

Taiwan school to partner and work with: <u>LOG</u> <u>IN</u> with your existing account and password if your school already registered.

Please enjoy using our website to find a

Alternatives, <u>KEY IN</u> your school's information to begin our registration process.

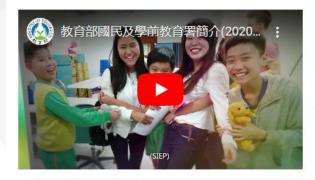

# Welcome to K-12EA IEW

### International Exchange partnerships will ...

- Bring international education to your school.
- Provide motivation for second language learning.

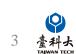

... MOE Login Chinese Japanese Q

### Step 3

Please follow the steps below providing information such as school name, website and postal address.

|                                                                 |                                              | Choose your preferred Types of Exchange Act           | ivities *                     |
|-----------------------------------------------------------------|----------------------------------------------|-------------------------------------------------------|-------------------------------|
|                                                                 |                                              | a. We want to host a school from Taiwan               |                               |
|                                                                 |                                              | Sister school MOU signing Auditing classes            |                               |
|                                                                 |                                              | Social and humanities experience education programs   |                               |
| Service Port                                                    | al                                           | Short-term teacher and student exchange programs      | Other                         |
|                                                                 |                                              | Other                                                 |                               |
| Sign up                                                         |                                              | b. We want to visit a school in Taiwan                |                               |
| wire Cabaal Information                                         |                                              | Sister school MOU signing Auditing classes            | Language and cultural cou     |
| oreign School Information                                       |                                              | Social and humanities experience education programs   | Workshops 🗌 Skill             |
| ease fill in the form in English (Fields marked * are required) |                                              | Short-term teacher and student exchange programs      | Other                         |
|                                                                 |                                              | Other                                                 |                               |
| Fill in the blank with fie                                      | lds marked *                                 | c. Online Activities for International Exchanges      |                               |
|                                                                 |                                              | E-pals Language exchanges Cross-border of             | curriculum development        |
| The full name of school * School                                | ol website *                                 | Theme-based discussion, including SDGs Partici        |                               |
|                                                                 |                                              |                                                       |                               |
|                                                                 |                                              | Preferred software                                    |                               |
| chool postal address *                                          |                                              | Google Meet Webex Microsoft Teams                     |                               |
|                                                                 |                                              | d. Taiwan-Japan/Taiwan-Korea Educational Trip Program | for High School Students(Ja   |
| ol level                                                        |                                              | 10 to grade 12's students only)                       |                               |
| nary/ Elementary school 🛛 Junior High School 🗌 Gene             | ral high school Technical senior high school | Inbound-to host a Taiwan high school Outbound         | to visit a Taiwan high school |
| Comprehensive school Cross education level school               |                                              |                                                       |                               |
|                                                                 |                                              | School contact person/ coordinator information        | on                            |
| ident grade levels                                              |                                              | First/given names *                                   | Surname/family names          |
| Grade 1 Grade 2 Grade 3 Grade 4 Grade 5                         |                                              |                                                       |                               |
| Grade 9 Grade 10 Grade 11 Grade 12 Othe                         | 1                                            |                                                       |                               |
| Other                                                           |                                              | Gender *                                              |                               |
| umber of teachers * Numb                                        | er of students                               | Female Male Other Prefer not to say                   |                               |
|                                                                 |                                              | School E-mail address *                               | Phone number *                |
|                                                                 |                                              |                                                       |                               |
| School's types *                                                |                                              |                                                       |                               |
| OPublic OPrivate ONational Other                                |                                              |                                                       |                               |
| Other                                                           |                                              | s                                                     | ubmit                         |
|                                                                 |                                              |                                                       |                               |

### Step 4 Click Submit after filling out all the required information.

| Choose your preferred Types of Exchange Acti                                                                                                    | vities *                                                                                                    |
|----------------------------------------------------------------------------------------------------|----------------------------------------------------------------------------------------------------|
| a. We want to host a school from Taiwan Sister school MOU signing Social and humanities experience education programs Short-term teacher and student exchange programs                 |                                                                                                    |
| Other                                                                                                    |                                                                                                    |
| b. We want to visit a school in Taiwan Sister school MOU signing Auditing classes Social and humanities experience education programs Short-term teacher and student exchange programs | Language and cultural courses<br>Workshops Skill exchange programs<br>Other                                                                 |
| Other                                                                                                    |                                                                                                    |
| Theme-based discussion, including SDGs Particip Preferred software Google Meet Webex Microsoft Teams                                                                                   | urriculum development 🛛 Culture exchanges<br>pation in international projects<br>for High School Students(Japan or Korea's school and grade |
| 10 to grade 12's students only) Inbound-to host a Taiwan high school Outbound t                                                                                                    | o visit a Taiwan high school 🛛 Online Activities                                                                                            |
| School contact person/ coordinator informatio                                                                                                    | in                                                                                                    |
| First/given names *                                                                                                    | Surname/family names *                                                                                                    |
| Gender *                                                                                                    |                                                                                                    |
| School E-mail address *                                                                                                    | Phone number *                                                                                                    |
| s                                                                                                    | ubmit                                                                                                    |

### Step 5

Please follow the steps below providing information such as school name, website and postal address.

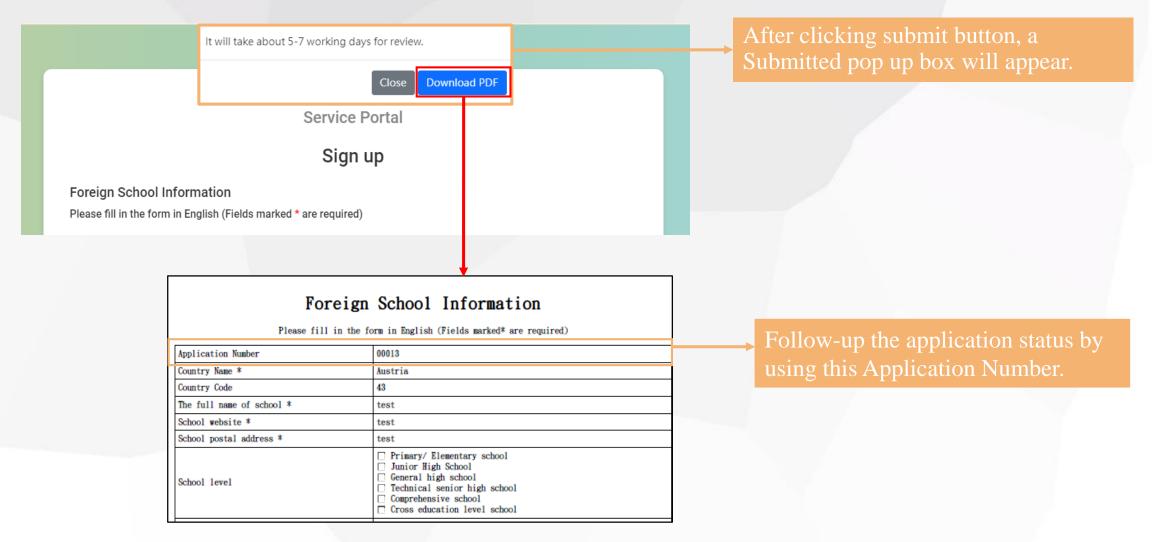

### Step 6

We'll send you an email after we verify your application. Please follow the instructions in the email to move on to next step.

Dear Bear Test Account Foreign School

Thank you for your recent application for IEW System Account.

Unfortunately, we regret to inform you that your application 00004 has been Unsuccessful in proceeding to the next phase.

Upon reviewing your application, [Reasons for Application Rejection] Therefore, we cannot proceed with your application.

Please free to contact us if you have any further questions.

Best regards,

### Application Rejected

Hi Bear Test Account Foreign School

Congratulations! Thank you for your recent IEW System Account Application

Through all the assessments, we would like to formally inform that your application 00004 has been Approved. We are looking forward to the completion of [[School Name]] to be one of the partner schools of Taiwan K-12 schools. Through IEW System, [[School Name]] and Taiwanese schools can start international educational exchanges from now on.

Your login account number and password are shown below, please keep it safe and change the password as soon as possible after login. Account: Password: Please log in to the system from the following URL https://www.ietw2.edu.tw/workbench/employee/login/lang/en

If you need more instructions on the operation of the IEW system, please download the "International Education 2.0- Standard Operating Procedures of IEW System (Foreign school edition)" pdf file on the following URL and follow the instructions. https://www.ietw2.edu.tw/en/InternationalExchangeWindow/WhatIsIEW

If you have any questions or concerns, please do not hesitate to contact us.

Successful Application

Best regards,

# Log In

### Step 1

Enter International Education 2.0 for Primary and Secondary Schools (https://www.ietw2.edu.tw/en)

.

Ministry of Education, Republic of China (Taiwan)

International Education 2.0 for Primary and Secondary Schools

About IE2.0 FAQ Contact Us Go to IEW

Please enjoy using our website to find a Taiwan school to partner and work with: LOG IN with your existing account and password if your school already registered.

Alternatively, <u>KEY IN</u> your school's information to begin our registration process.

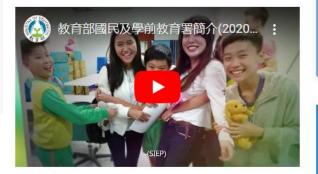

# Welcome to K-12EA IEW

::: MOE Login Chinese Japanese Q

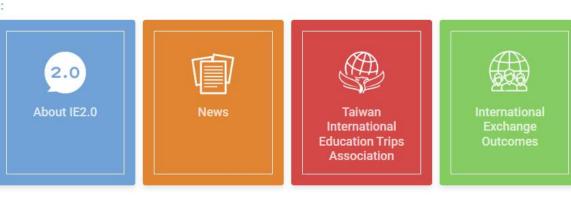

### International Exchange partnerships will ...

- Bring international education to your school.
- Provide motivation for second language learning.

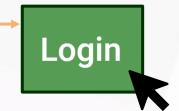

### Click to enter the IEW login page

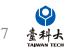

# Log In

| Service Portal    |                                     |
|-------------------|-------------------------------------|
|                   |                                     |
| Log in            | Step 2                              |
| School ~          | Select 'School' in 'Choose your ide |
| ccount            |                                     |
| Password          | Enter your account & password       |
|                   |                                     |
| LOGIN             | Click Login bottom                  |
|                   |                                     |
| Forgot Password ? |                                     |
|                   | Click Login bottom                  |

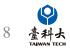

# Home Page

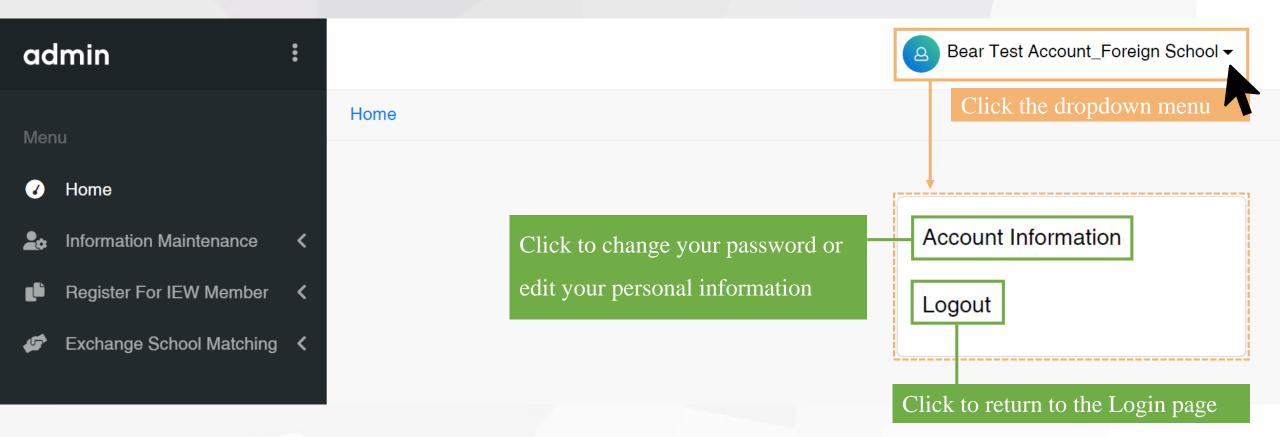

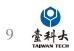

# Account Information

| admin ‡                                       |                                                                                                    |                         |                                                    | Bear Test Account_Foreign School - |
|-----------------------------------------------|----------------------------------------------------------------------------------------------------|-------------------------|----------------------------------------------------|------------------------------------|
| Menu                                          | Home / Information Maintenance / Account Information                                                                                                    | Please fill out the Al  | LL information in                                  | ↓                                  |
| Home                                          | Account Information                                                                                                    | <b>ENGLISH</b> for your | FIRST ENTRY                                        | Account Information                |
| Linformation Maintenance  Account Information | School<br>Bear Test Account_Foreign School                                                                                                    |                         | Account<br>SCHOOL000                               | Logout                             |
| School Information Register For IEW Member    | Contact Person                                                                                                    |                         | Job Title                                          | L                                  |
| Exchange School Matching <                    | Email<br>ie2.0ntustedu@gmail.com                                                                                                    |                         | Contact Number                                     |                                    |
|                                               | Old Password                                                                                                    |                         | New Password                                       |                                    |
|                                               | Confirm Password                                                                                                    |                         |                                                    |                                    |
|                                               | <ol> <li>Passwords must be at least 8 characters in length</li> <li>The maximum password age is 90 days.</li> <li>Password Complexity:         <ul> <li>a.Passwords must contain both uppercase and lowercase</li> <li>b.Passwords must contain at least one number.</li> <li>c.Passwords must contain at least one additional symbol.</li> </ul> </li> <li>The modified password must not be the same as previous</li> <li>The minimum password duration is 1 day.</li> <li>Password must not be the same as the account.</li> </ol> | Please                  | nging a new password<br>read the description above | e the saving button                |
|                                               | SAVE SAVE AND EXIT                                                                                                    | Remem                   | ber to save after any data 1                       | modification                       |

**塗科大** TAIWAN TECH 10

# **School Information**

| admin i                                   |                                                     | Bear Test Account_Foreign School -                     |
|-------------------------------------------|-----------------------------------------------------|--------------------------------------------------------|
| <i>N</i> enu                              | Home / Information Maintenance / School Information | ease fill in ENGLISH and COMPLETE                      |
| 7 Home                                    | School Information                                  |                                                        |
| Information Maintenance                   | School                                              | Account                                                |
| Account Information<br>School Information | Bear Test Account_Foreign School                    | SCHOOL000                                              |
| Register For IEW Me                       | School Name(English)                                | School Address(English)                                |
| Exchange School Matching <                |                                                     |                                                        |
|                                           | IEW Contact Person                                  | Family Name of IEW Contact Person                      |
| Select after filling                      |                                                     | \$                                                     |
| the <u>Account Infor</u>                  | mation of IEW Contact Person                        | Job Title of IEW Contact Person                        |
|                                           |                                                     |                                                        |
|                                           | Contact Number of IEW Contact Person                | IEW Contact Person Email                               |
|                                           |                                                     |                                                        |
|                                           | School Website Address                              | School Type                                            |
|                                           |                                                     | Public     +                                           |
|                                           | School Level Primary/Elementary school              | Number of Classes ♦ Please fill in the number          |
|                                           |                                                     |                                                        |
|                                           | Number of Students Please fill in the number        | Number of Teachers           Please fill in the number |
|                                           |                                                     |                                                        |
|                                           | SAVE SAVE AND EXIT                                  | Remember to save after any data modification           |

# Exchange Program forms and Notice

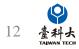

# General Exchange Program

| adn         | nin :                                                                                                    |                                                                           |                                                                                                    |                                                                                                    |                                                                                                    |                                        | Bear Test Account_Foreign School -          |
|-------------|----------------------------------------------------------------------------------------------------|---------------------------------------------------------------------------|----------------------------------------------------------------------------------------------------|----------------------------------------------------------------------------------------------------|----------------------------------------------------------------------------------------------------|----------------------------------------|---------------------------------------------|
| Menu        |                                                                                                    | Home / Register For IEW Mem                                               | ber / General Exchange Program                                                                                                    |                                                                                                    |                                                                                                    |                                        |                                             |
|             |                                                                                                    |                                                                           |                                                                                                    |                                                                                                    |                                                                                                    |                                        |                                             |
| <b>Ø</b> †  | Home                                                                                                    | ₽ 🗉 🌣 🕸                                                                   | + School Information + Inbound Exchan                                                                                                    | age Activities + Outbound E                                                                                 | xchange Activities + Online A                                                                                                    | Activities for International Exchanges | •                                           |
| 🚨 🗠 🛛       | nformation Maintenance <                                                                                                    |                                                                           |                                                                                                    |                                                                                                    |                                                                                                    |                                        |                                             |
|             |                                                                                                    |                                                                           |                                                                                                    |                                                                                                    |                                                                                                    |                                        |                                             |
| <b>Li</b> E | Register For IEW Member 🛛 🗸                                                                                                    | # Forms                                                                   | School Name                                                                                                    | School Code                                                                                                 | Condition                                                                                                    | Update Time                            | Operate                                     |
|             | General Exchange Program                                                                                                    |                                                                           |                                                                                                    | No                                                                                                    | data available in table                                                                                                    |                                        |                                             |
| <b>\$</b>   | Exchange School Matching く<br>學校基本資料<br>School Information                                                                                                    | Fill out detailed                                                         | Information in the fo         #Rt(Gyr'school) St5(GHr'school) · #St25(Coeducation) · #C(Other)         RE(Cother)                                                                                                  | rm for a more p                                                                                             | precise match                                                                                                    | If the form is                         | not completely filled                       |
|             | 諸司英文读章 (Please fill in the form in Er<br>預防費並(Precoutions) :<br>1、1本点が異日(are required questions)<br>2、現元後諸點聲最下方存極或送出(Please<br>1.墨校会編 The full name of school * |                                                                           | 9. 是記題性 Affiliation of schools     費益學記(Alternative School) 意理學記(Boarting School) 意識學記(International<br>記書知(Religious school) 夏世学記(Other)<br>耳他型記(Other)     可確成     10. 課程中華原用語言 The main instruction languages * | School) 600-1000字為項 Limit: 600-1000 Words<br>17.树莓 Attachment *<br>學校介作面質問<br>>/褚二 馬琴信介信質問 Please submit st |                                                                                                    | out, the IEW to be able to init        | system <u>WILL NOT</u><br>iate the matching |
|             | 2.學語位丟 School location *                                                                                                    |                                                                           | ULXW生素安田語 ine main instruction anguages *                                                                                                    |                                                                                                    |                                                                                                    | function                               |                                             |
|             | 請選擇懸市                                                                                                    | v                                                                         | 司內國一國內上總書<br>리德國                                                                                                    |                                                                                                    |                                                                                                    |                                        |                                             |
|             | 3. 문悅層級 School level *<br>- 小柴 (Primary/ Elementary school)<br>-                                                                                                |                                                                           | 11.外語課程 Foreign language programs<br>- 英語(English) 法語(French) 使語(German) 印尼語(Indonesian) 日語(JA<br>- 舞語(Korean) 西語(Spanish) 泰語(Thai) 短語(Vietnamese) 異性(Other                                                        | ) C.我想圈隙網路交流。<br>(Online Activities for Internation                                                         | nal Exchanges.)                                                                                                    |                                        |                                             |
|             | <ul> <li>技術型高中 (Technical senior high school)</li> <li>涂合型高中 (Comprehensive school)</li> <li>時約商層振變校 (Cross education level sch</li> </ul>                      | sool)                                                                     | 其他(Other)<br>학생 <mark>금 國</mark> 武上時言<br>可總語                                                                                                    | <ul> <li>E.靈日、靈融高中生國際教育能</li> <li>(Taiwan-Japan/Taiwan-Korea E</li> </ul>                                   | iducational Trip Program for High School Students (Inbound))<br>行専宾(出境訪問)<br>iducational Trip Program for High School Students (Outbound)) |                                        |                                             |
|             |                                                                                                    | 年级Grade 3 4年级 Grade 4 5年级 Grade 5<br>年级 Grade 8 9年级 Grade 9 10年级 Grade 10 | 12.温外烧热饮煎 Number of overseas sister schools<br>總許(Total)                                                                                                    | <ul> <li>F.靈日、靈龍高中生園院教育派<br/>(Taiwan-Japan/Taiwan-Korea E<br/>可確弱</li> </ul>                                | 行事素(國際領路交流)<br>ducational Trip Program for High School Students(Online Activities))                                                        | 1                                      |                                             |
|             | □ 11年版 Grade 11 □ 12年版 Grade 12 (                                                                                                    |                                                                           | ※ (Continent) 、 (数家 (Country) 、 伊松 (Name of school)                                                                                                    | + 19.聯結資訊 Contact information<br>姓名 Name :                                                                  |                                                                                                    |                                        |                                             |
|             |                                                                                                    |                                                                           | 13.學校地址 School Postal Address *                                                                                                    | 信箱 E-mail:                                                                                                  |                                                                                                    |                                        |                                             |
|             | 5.款師人戲 Number of full-time teachers *                                                                                                    |                                                                           |                                                                                                    | ia Tai Critiali .<br>公務電話 business phone:                                                                   |                                                                                                    |                                        |                                             |
|             |                                                                                                    |                                                                           | 14.學校網址 School website *                                                                                                    |                                                                                                    |                                                                                                    |                                        |                                             |
|             | 6.學生人數 Number of students *                                                                                                    |                                                                           |                                                                                                    |                                                                                                    |                                                                                                    |                                        |                                             |
|             | 7.要快朔型 School's types *                                                                                                    |                                                                           | 15.墨顶着史 School's Brief history *                                                                                                    | ・ 如果要有更簡佳的課合資料需另項<br>To match more precisely, please fo                                                     | 18.勾遏的表單<br>Illow the checked item 18th in from 【School Information】                                                                       |                                        | 13 春秋上                                      |
|             | ○ 公立(Public) ○ 私立(Private) ○ 國立<br>其他(Other)                                                                                                    | (National) 〇 其他(Other)                                                    |                                                                                                    |                                                                                                    | 儲存(Save) 送出(Submit)                                                                                                    |                                        |                                             |

# **School Information Form**

| School Information<br>School Information                                       |                                         | 9.學校屬性 Affiliation of schools                                                                                                    | 16.學校特色 School features                                                                                                    |                                                 |
|--------------------------------------------------------------------------------|-----------------------------------------|----------------------------------------------------------------------------------------------------|----------------------------------------------------------------------------------------------------|-------------------------------------------------|
| School mornation                                                               |                                         | <ul> <li>實驗學校(Alternative School)</li> <li>資證學校(Beligious school)</li> <li>其他學校(Other)</li> </ul>                                                                 |                                                                                                    |                                                 |
| 請用英文填宽 (Please fill in the form in English)                                    |                                         | 其他學校(Other)<br>印碑廣                                                                                                    |                                                                                                    |                                                 |
| 1.School Name The full name of school                                          |                                         | 可僅簡                                                                                                    | 600-1000年35河 Limit: 600-1000 Words                                                                                                    |                                                 |
|                                                                                |                                         | 10.課程主要使用語言 The main instruction languages                                                                                                    | covindo y white their covintion works                                                                                                    |                                                 |
|                                                                                |                                         | <ul> <li>英語(English) 法語(French) 徳語(German) 印尼語(Indonesian) 日語(Japanese)</li> <li>韓語(Korean) 華語(Mandarin) 西語(Spanish) 泰語(Thai) 起語(Vietnamese) 其他(Other)</li> </ul> | · 17.附權 Attachment<br>用約小規算系                                                                                                    |                                                 |
| 2.學區位置 School location Country(Country) ///State/市City/                        |                                         | 其他(Other)                                                                                                    | ※該上傳學校介 把資料 Please submit school brochures or flyers                                                                                            |                                                 |
|                                                                                |                                         |                                                                                                    |                                                                                                    |                                                 |
| 18.我要交流的方式 Int                                                                 | ternational Exchange Method             |                                                                                                    |                                                                                                    |                                                 |
| - □ <b>A.</b> 我想接待。                                                            |                                         | 0                                                                                                    | 18. 我要交流的方式 International Exchange Method                                                                                                    | Salast options from item 18th of the            |
|                                                                                | chool from Taiwan.)                     |                                                                                                    | A.我想接待。<br>(I want to host a school from Taiwan.)                                                                                               | Select options from item 18th of the            |
| □ B.我想出訪。                                                                      |                                         |                                                                                                    | □ B.我想出訪 -<br>(I want to visit a school in Taiwan.)                                                                                             | form                                            |
|                                                                                | haal in Taiwan )                        |                                                                                                    | <ul> <li>C.我想國際網路交流。</li> <li>(Online Activities for International Exchanges.)</li> </ul>                                                       | 101111                                          |
| (I want to visit a so                                                          |                                         |                                                                                                    | <ul> <li>D.夏日、夏韓高中生國際教育協行專案(人頃接待)<br/>(Taiwan-Japan/Taiwan-Korea Educational Trip Program for High School Students (Inbound</li> </ul>          | ))                                              |
| □ C.我想國際網路交流                                                                   |                                         |                                                                                                    | <ul> <li>E.重日 · 董碑高中生国際較問旅行專業(出現訪問)<br/>(Taiwan-Japan/Taiwan-Korea Educational Trip Program for High School Students ( Outboun</li> </ul>       | d))                                             |
|                                                                                | or International Exchanges.)            |                                                                                                    | <ul> <li>E.豊日、臺轄高中生國際教育旅行專案(國際網路交流)</li> <li>(Talwan-Japan/Talwan-Korea Educational Trip Program for High School Students ( Online A</li> </ul> | ctivities ) )                                   |
|                                                                                | 主國際教育旅行專案 <b>(</b> 入境接待)                |                                                                                                    | 可推薦                                                                                                    |                                                 |
| (Taiwan-Japan/Tai                                                              | iwan-Korea Educational Trip P           | Program for High School Students (Inbound))                                                                                                    | · 19.即给寅訊 Contact information<br>Name Name :                                                                                                    |                                                 |
| □ E.臺日、臺韓高中台                                                                   | 主國際教育旅行專案(出境訪問)                         | )                                                                                                    |                                                                                                    |                                                 |
| (Taiwan-Japan/Tai                                                              | iwan-Korea Educational Trip P           | Program for High School Students (Outbound))                                                                                                    | 信雅 E-mail:                                                                                                    |                                                 |
| □ <b>F.</b> 臺日、臺韓高中生                                                           | 上國際教育旅行專案(國際網路                          | 交流)                                                                                                    | 公務電話 business phone:                                                                                                    |                                                 |
|                                                                                |                                         | Program for High School Students ( Online Activities ) )                                                                                                    | A thread buarress priorie .                                                                                                    |                                                 |
| 可複選                                                                            |                                         |                                                                                                    |                                                                                                    |                                                 |
|                                                                                |                                         | '                                                                                                    | <ul> <li>如果要有更精準的媒合資料電另填18.勾握的表單</li> <li>To match more precisely, please follow the checked item 18th in from 【School Information】</li> </ul>  |                                                 |
| 8.學生組成 Composition of students<br>○ 男校(Boys' School) ○ 女校(Girls' School) ○ 男女) | 合校(Coeducation) ○ 其他(Other)             |                                                                                                    |                                                                                                    |                                                 |
| 其他(Other)                                                                      |                                         | 600-1000平沟用 Limit: 600-1000 Words                                                                                                    | Submit(Submit)                                                                                                    |                                                 |
|                                                                                |                                         |                                                                                                    |                                                                                                    |                                                 |
|                                                                                |                                         |                                                                                                    |                                                                                                    |                                                 |
|                                                                                |                                         |                                                                                                    |                                                                                                    |                                                 |
| admin i                                                                        |                                         |                                                                                                    | Bear Test Accour                                                                                                    | nt_Foreign School - +11 +11                     |
|                                                                                |                                         |                                                                                                    | · · · · · · · · · · · · · · · · · · ·                                                                                                    | The IEW system will automatically               |
| Menu                                                                           | Home / Register For IEW Member / Genera | al Exchange Program                                                                                                    |                                                                                                    |                                                 |
| -                                                                              |                                         |                                                                                                    |                                                                                                    | generate the corresponding activity             |
| Home                                                                           | C III 💠 ↓♠ + School Info                | + Inbound Exchange Activities         + Outbound Exchange Activities         + Online                                                                             | Activities for International Exchanges 🧿                                                                                                    | form                                            |
| 🎭 Information Maintenance <                                                    |                                         |                                                                                                    |                                                                                                    | 101111                                          |
| 💕 Register For IEW Member 🗸                                                    | # Forms                                 | School Name School Code Condition                                                                                                    | Update Time Operate                                                                                                    |                                                 |
| General Exchange Program                                                       |                                         |                                                                                                    |                                                                                                    |                                                 |
| Exchange School Matching                                                       |                                         | + Inbound Exchange Activities +                                                                                                    | <ul> <li>Outbound Exchange Activities</li> </ul>                                                                                                | + Online Activities for International Exchanges |
|                                                                                |                                         | , insound Excitatingo Aduntion                                                                                                    | Calouna Exonango / loavido                                                                                                    | 14 臺科大                                          |
|                                                                                |                                         |                                                                                                    |                                                                                                    | TAIWAN TECH                                     |

# **School Information Form**

| School Information<br>School Information                                |                     | 9.學校屬性 Affiliation of sch                                                |                           |                                        | 16.學校特色 School features                                      |                                                                      |
|-------------------------------------------------------------------------|---------------------|--------------------------------------------------------------------------|---------------------------|----------------------------------------|--------------------------------------------------------------|----------------------------------------------------------------------|
| School mormation                                                        |                     | <ul> <li>實驗學校(Alternative Sch</li> <li>教會學校(Religious school)</li> </ul> |                           | ool) 🗌 團無學校(International School)      |                                                              |                                                                      |
| 請用英文填寫 (Please fill in the form in English)                             |                     | 其他學校(Other)                                                              |                           |                                        |                                                              |                                                                      |
|                                                                         |                     | 可確態                                                                      |                           |                                        |                                                              |                                                                      |
| 1.School Name The full name of school                                   |                     | 10.課程主要使用語言 The m                                                        | ain instruction languages |                                        | 600-1000宇為照 Limit: 600-1000 Words                            |                                                                      |
|                                                                         |                     | □ 英語(English) □ 法語(                                                      | French) 🗌 德語(German) 🗌    | 印尼語(Indonesian) 🗌 日語(Japanese)         | 17.附檔 Attachment                                             |                                                                      |
| 2.學區位置 School location                                                  |                     | ● 韓語(Korean) ● 華語(<br>耳他(Other)                                          | Mandarin) () 西語(Spanish)  | □ 泰語(Thai) □ 超語(Vietnamese) □ 其他(Other | 學校介紹資料<br>※請上傳學校介紹資料 Please submit school brite<br>》         |                                                                      |
| Country (Country)                                                       |                     |                                                                          |                           |                                        | 選擇檔案 未进序任何檔案                                                 | ocnures or nyers                                                     |
| 18.我要交流的方式 International Exc                                            | hange Method        |                                                                          |                           |                                        | pdf file only                                                |                                                                      |
| ▲<br>▲ A.我想接待。                                                          |                     |                                                                          |                           | (panese)                               | 18.我要交流的方式 International Exchar                              | nge Method                                                           |
| (I want to host a school from Taiv                                      | van )               |                                                                          |                           | ese) 🗌 其他(Other                        | )<br>A.我想接待。<br>(I want to host a school from Taiwan         |                                                                      |
| ■ C. Hank to heat a concernent fail                                     | (ani)               |                                                                          |                           |                                        | (I want to hold a school in Taiwan.)                         |                                                                      |
| (I want to visit a school in Taiwan                                     |                     |                                                                          |                           |                                        | □ C.我想國際網路交流                                                 |                                                                      |
| · ·                                                                     | .)                  |                                                                          |                           |                                        | (Online Activities for International Ex<br>D.夏日、臺磚高中生國際教育旅行專 |                                                                      |
| C.我想國際網路交流。                                                             |                     |                                                                          |                           |                                        | (Taiwan-Japan/Taiwan-Korea Educa) E.夏日、臺繪高中生國際教育旅行專          | ttional Trip Program for High School Students(Inbound))<br>需(出境訪問)   |
| (Online Activities for Internationa                                     | • /                 |                                                                          |                           |                                        |                                                              | tional Trip Program for High School Students ( Outbound ) )          |
| Ⅰ □ D.臺日、臺韓高中生國際教育旅行                                                    | , ,                 |                                                                          |                           |                                        |                                                              | tional Trip Program for High School Students ( Online Activities ) ) |
| (Taiwan-Japan/Taiwan-Korea Edu                                          | ucational Trip Prog | ram for High Schoo                                                       | l Students (Inbou         | und))                                  | 348                                                          |                                                                      |
| E.臺日、臺韓高中生國際教育旅行                                                        | 專案(出境訪問)            |                                                                          |                           |                                        | 19.聯結實訊 Contact information<br>Name Name :                   |                                                                      |
| (Taiwan-Japan/Taiwan-Korea Edu                                          | ucational Trip Prog | ram for High Schoo                                                       | Students (Outb            | ound ) )                               |                                                              |                                                                      |
| ┃ 🔲 F.臺日、臺韓高中生國際教育旅行                                                    | 專案(國際網路交流           | E)                                                                       |                           |                                        | 信箱 E-mail:                                                   |                                                                      |
| (Taiwan-Japan/Taiwan-Korea Edu                                          | ucational Trip Prog | ram for High Schoo                                                       | l Students ( Onlin        | e Activities ) )                       |                                                              |                                                                      |
| 可複選                                                                     |                     |                                                                          |                           |                                        | 公務單語 business phone:                                         |                                                                      |
| Rec(Other)                                                              |                     |                                                                          |                           |                                        |                                                              |                                                                      |
|                                                                         |                     |                                                                          |                           |                                        | 如果要有更精举的媒合資料開另填18.勾選                                         |                                                                      |
| 8.學生組成 Composition of students                                          |                     |                                                                          |                           |                                        | to match more precisely, please tollow th                    | e checked item 18th in from [School Information]                     |
| ● 男校(Boys' School) ● 女校(Girls' School) ● 男女合校(Coeducation)<br>其他(Other) | ○ 其他(Other)         | 600-1000字為限 Limit: 600-1000                                              | ) Words                   |                                        |                                                              | Submit(Submit)                                                       |
|                                                                         |                     |                                                                          |                           |                                        |                                                              |                                                                      |
|                                                                         |                     |                                                                          |                           |                                        |                                                              |                                                                      |
|                                                                         |                     |                                                                          |                           |                                        |                                                              |                                                                      |
| Home / Register For IEW Member / General Exchange P                     | rogram              |                                                                          |                           |                                        |                                                              | 7                                                                    |
|                                                                         |                     |                                                                          |                           |                                        |                                                              |                                                                      |
|                                                                         |                     |                                                                          |                           |                                        |                                                              | IEW system w                                                         |
|                                                                         |                     |                                                                          |                           |                                        |                                                              |                                                                      |
| # Forms                                                                 | School Name         | School Code                                                              | Condition                 | Update Time Op                         | perate                                                       | according to th                                                      |
| 1 School Information                                                    | TEST999             | JPN999                                                                   | Submit                    | 2022-09-02 15:32:53                    | P EDIT 🔋 DELETE 📀 VIEW                                       |                                                                      |
| 2 Inbound Exchange Activities                                           | TEST999             | JPN999                                                                   | Submit                    | 2022-09-02 15:32:53                    | P EDIT 盲 DELETE 📀 VIEW                                       |                                                                      |
| 3 Outbound Exchange Activities                                          | TEST999             | JPN999                                                                   | Submit                    | 2022-09-02 15:32:53                    | EDIT 盲 DELETE 📀 VIEW                                         |                                                                      |
| 4 Online Activities for International Exchanges                         | TEST999             | JPN999                                                                   | Submit                    | 2022-09-02 15:32:53                    | P EDIT 🔋 DELETE 📀 VIEW                                       |                                                                      |
|                                                                         |                     |                                                                          |                           |                                        |                                                              |                                                                      |

IEW system will automatically generate activity form according to the checked options in item 18th

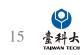

# Notes for filling out the school information form

|                                                                                                    | 8.學生組成 Composition of students                                                                                                    | • 16.婴校特色 School features *                                                                                                    |               |
|----------------------------------------------------------------------------------------------------|----------------------------------------------------------------------------------------------------|----------------------------------------------------------------------------------------------------|---------------|
| 交基本資料<br>iool Information                                                                                                    | 一男校(Boys' School) 文校(Girls' School) 男女会校(Coeducation) 賞徳(Other)<br>其他(Other)                                                                                                    |                                                                                                    |               |
|                                                                                                    |                                                                                                    |                                                                                                    |               |
| 英文填寫 (Please fill in the form in English)                                                                                                    | 9.學校屬性 Affiliation of schools                                                                                                    |                                                                                                    |               |
| 曹范(Precautions):                                                                                                    | □ 貴執學校(Alternative School) □ 寄宿學校(Boarding School) □ 國際學校(International School)<br>教會學校(Religious school) □ 其他學校(Other)                                                                                                    | /// 600-1000字為限 Limit: 600-1000 Words                                                                                                    |               |
| 必填項目(* are required questions.)<br>8後請點擊最下方存福或送出(Please click "Save" or "Submit" after filling out the form.)                                    | 其他學校(Other)                                                                                                    |                                                                                                    |               |
|                                                                                                    | 可確題                                                                                                    | • 17.附檔 Attachment *                                                                                                    |               |
| 名稱 The full name of school *                                                                                                    |                                                                                                    | 學校介紹資料                                                                                                    |               |
|                                                                                                    | 10.課程主要使用課言 The main instruction languages *                                                                                                    | 実践上導発校介绍資料 Please submit school brochures or flyers                                                                                                    |               |
|                                                                                                    | 英語(English) 法語(French) 傳語(German) 印尼語(Indonesian) 日語(Japanese)                                                                                                    | · 通信檔案 未選擇任何檔案                                                                                                    |               |
| The Coloradian                                                                                                    | □ 難語(Korean) □ 準語(Mandarin) □ 西語(Spanish) □ 素語(Thai) □ 怒語(Vietnamese) □ 其他(Other)                                                                                                    | pdf file only                                                                                                    |               |
| 位置 School location *                                                                                                    | 其他(Other)                                                                                                    | an Serwite Above International Products Marked                                                                                                    |               |
| 澤懸市・マ                                                                                                    | 司句道一種以上歸言<br>司權攝                                                                                                    | <ul> <li>■ 18.親要交流的方式 International Exchange Method *</li> <li>□ A 我想接得。</li> </ul>                                                                       |               |
|                                                                                                    |                                                                                                    | □ A 気湿焼待。<br>(I want to host a school from Taiwan.)                                                                                                    |               |
| 喜級 School level *                                                                                                    | 11.外語課程 Foreign language programs                                                                                                    | □ B.我想出韵。                                                                                                    |               |
| (Primary/ Elementary school)                                                                                                    | ○ 英語(English) 注語(French) 億語(German) 印尼語(Indonesian) 日語(Japanese)                                                                                                    | (Iwan to visit a school in Taiwan.)<br>□ C 卷相圖認得該交法。                                                                                                    |               |
| (Junior High School)<br>길히中 (General high school)                                                                                                | □ 聽語(Korean) □ 西語(Spanish) □ 素語(Thai) □ 超語(Vietnamese) □ 莫俭(Other)                                                                                                    | (Online Activities for International Exchanges.)                                                                                                    |               |
| 코高中 (Technical senior high school)<br>코高中 (Technical senior high school)                                                                         | 其他(Other)                                                                                                    | □ D.臺曰、臺闢高中生國際教育旅行專案(人遺接得)                                                                                                    | Please cli    |
| 型简中 (Comprehensive school)                                                                                                    | 可公場一種以上結合                                                                                                    | (Taiwan-Japan/Taiwan-Korea Educational Trip Program for High School Students (Inbound ))<br>「 E.妻日 - 妻龍高中生劇四豹哀旅行専覧(出境詞題)                                  | I lease ch    |
| 育看级學校 (Cross education level school)                                                                                                    |                                                                                                    | (Taiwan-Japan/Taiwan-Korea Educational Trip Program for High School Students ( Outbound ) )                                                               | 0, 0,11,      |
|                                                                                                    | 12. 温外姊妹权數 Number of overseas sister schools                                                                                                    | <ul> <li>F.靈日、靈龍高中生園総教育旅行專業(園総領診交流)</li> <li>(Taiwan-Japan/Taiwan-Korea Educational Trip Program for High School Students (Online Activities))</li> </ul> | after fillin  |
| 級 Student grade level *                                                                                                    | 總計 (Total) 校(school(s)) / 分別為 (There are) :                                                                                                    | (Talwair-Sapaty Talwair-Korea Educational Trip Program for Fligh School Students ( Online Activities ) )<br>可補證                                           |               |
| 後 Grade 1 🔮 2 年級 Grade 2 🔄 3 年級 Grade 3 🥥 4 年級 Grade 4 💭 5 年級 Grade 5<br>级 Grade 6 📄 7 年級 Grade 7 🔄 8 年級 Grade 8 📄 9 年級 Grade 9 📄 10 年級 Grade 10 | We could be a set of the set of the set of t |                                                                                                    |               |
| 版 Grade 0 日本版 Grade 12 二 其他(Other)                                                                                                    | ※ (Continent) 、 国家 (Country) 、 影校 (Name of school) +                                                                                                    | 19.聯始資訊 Contact information *                                                                                                    |               |
| Other)                                                                                                    |                                                                                                    | #名 Name:                                                                                                    |               |
|                                                                                                    |                                                                                                    |                                                                                                    |               |
|                                                                                                    | 13. 局校地址 School Postal Address *                                                                                                    |                                                                                                    |               |
| .戲 Number of full-time teachers *                                                                                                    |                                                                                                    | 值階 E-mail:                                                                                                    | <b>時本</b> (0) |
|                                                                                                    |                                                                                                    |                                                                                                    | 儲存(S          |
|                                                                                                    | 14.要校網址 School website *                                                                                                    | 公務電話 business phone:                                                                                                    |               |
| Number of students *                                                                                                    |                                                                                                    |                                                                                                    |               |
| 22 million of stratellis                                                                                                    |                                                                                                    |                                                                                                    |               |
|                                                                                                    |                                                                                                    | 如果要有更循端的媒合資料需另填18.勾握的表單                                                                                                    |               |
|                                                                                                    | 15.學校簡史 School's Brief history *                                                                                                    | To match more precisely, please follow the checked item 18th in from [School Information]                                                                 |               |
| 商型 School's types *                                                                                                    |                                                                                                    |                                                                                                    |               |
| (Public) ① 私立(Private) ② 國立(National) ② 其他(Other)                                                                                                |                                                                                                    | 儲存(Save) 送出(Submit)                                                                                                    |               |
| Other)                                                                                                    |                                                                                                    |                                                                                                    |               |

If there is any unfilled part of the form, the following prompt window will pop up after clicking Submit.

Please follow the instructions to complete the form.

Please click Save or Submit after filling out the form.

送出(Submit)

[Error] School Name can't be empty!,School Level can't be empty!,Student grade level can't be empty!,Number of full-time teachers can't be empty!,Number of students can't be empty!,School's types can't be empty!,The main instruction languages can't be empty!,Foreign language programs can't be empty!,School Postal Address can't be empty!,School Website Address can't be empty!,School's Brief history can't be empty!,School features can't be empty!,International Exchange Method can't be empty!

確定

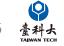

# Exchange Program form page.(1/2)

| admin ‡                                                                 |                                                                                                    |                 |             |           |                     |         | A TEST999Mori ▼ |  |
|-------------------------------------------------------------------------|----------------------------------------------------------------------------------------------------|-----------------|-------------|-----------|---------------------|---------|-----------------|--|
| Menu                                                                    | Home / Register For IEW Member / General E                                                                                                    | xchange Program |             |           |                     |         |                 |  |
| <ul> <li>Wend</li> <li>Home</li> <li>Information Maintenance</li> </ul> | The system has been already generate activity form according to the activity which you checked in School Information Form's item 18 <sup>th</sup> |                 |             |           |                     |         |                 |  |
| 📲 Register For IEW Member 🗸                                             | # Forms                                                                                                    | School Name     | School Code | Condition | Update Time         | Operate |                 |  |
| General Exchange Program<br>JP-TW Educational Trip                      | 1 School Information                                                                                                    | TEST999         | JPN999      | Submit    | 2023-02-14 09:55:03 | P EDIT  |                 |  |
| Program<br>Ø Exchange Sethool Matching                                  | 2 Inbound Exchange Activities                                                                                                    | TEST999         | JPN999      | Submit    | 2023-02-14 09:55:03 |         | e view          |  |
|                                                                         | 3 Outbound Exchange Activities                                                                                                    | TEST999         | JPN999      | Submit    | 2023-02-14 09:55:03 | P EDIT  |                 |  |
|                                                                         | 4 Online Activities for International Exchan                                                                                                    | gesTEST999      | JPN999      | Submit    | 2023-02-14 09:55:03 | P EDIT  | e view          |  |
|                                                                         |                                                                                                    |                 |             |           |                     |         |                 |  |
| Click to view                                                           |                                                                                                    |                 |             |           |                     |         |                 |  |

Click to view and modify all the forms

Please click the EDIT button to modify the content of your Exchange Activities Forms.

After completing the International Event Application Form, the system will **automatically match the application at 6:00 A.M.(GMT+8) EACH DAY**.

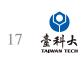

# Foreign School Matching Process

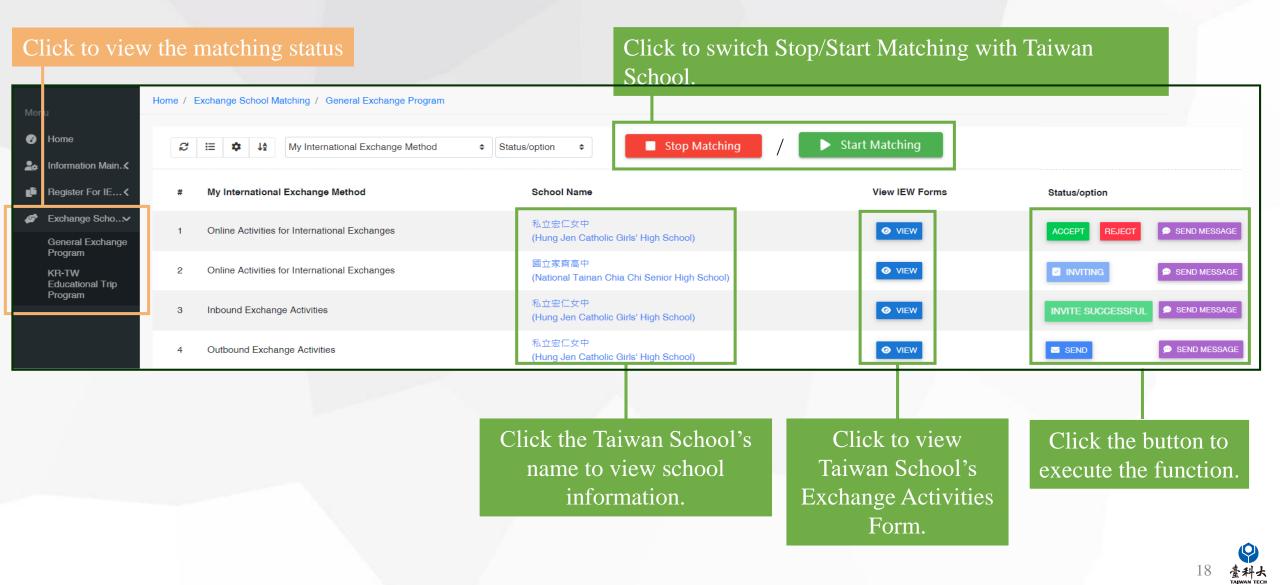

# Foreign School Matching Process(cont.)

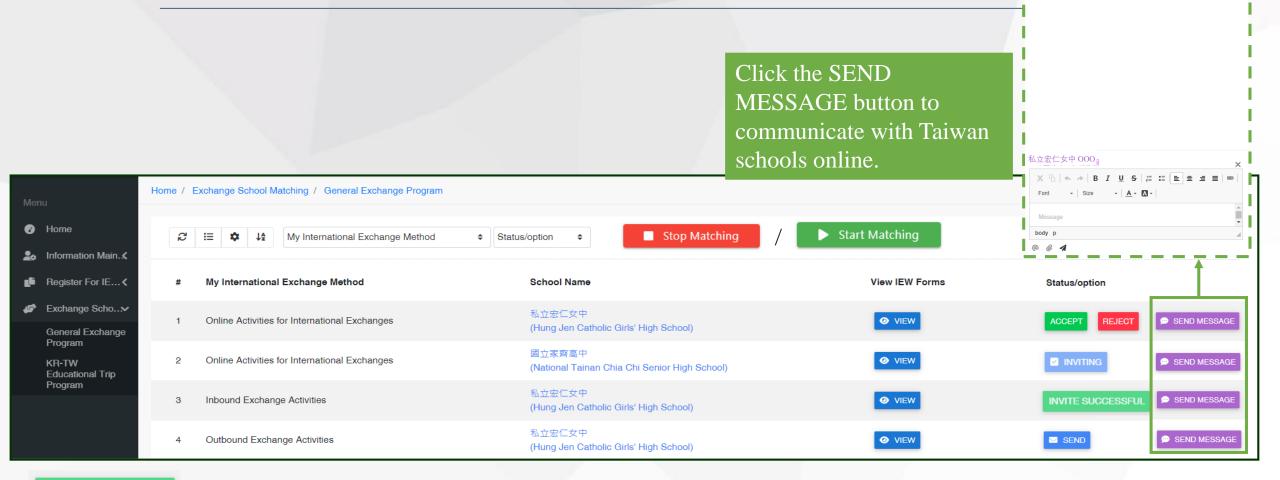

Message

×

臺科よ

### INVITE SUCCESSFUL

means the invited Taiwan school agrees to start the exchange and both parties can begin the negotiation and exchange.

ACCEPT or **REJECT** means Taiwanese schools receive match invitations from foreign schools, schools can decide to click **ACCEPT** or **REJECT** to exchange invitations.

# Invite Taiwan Schools Process

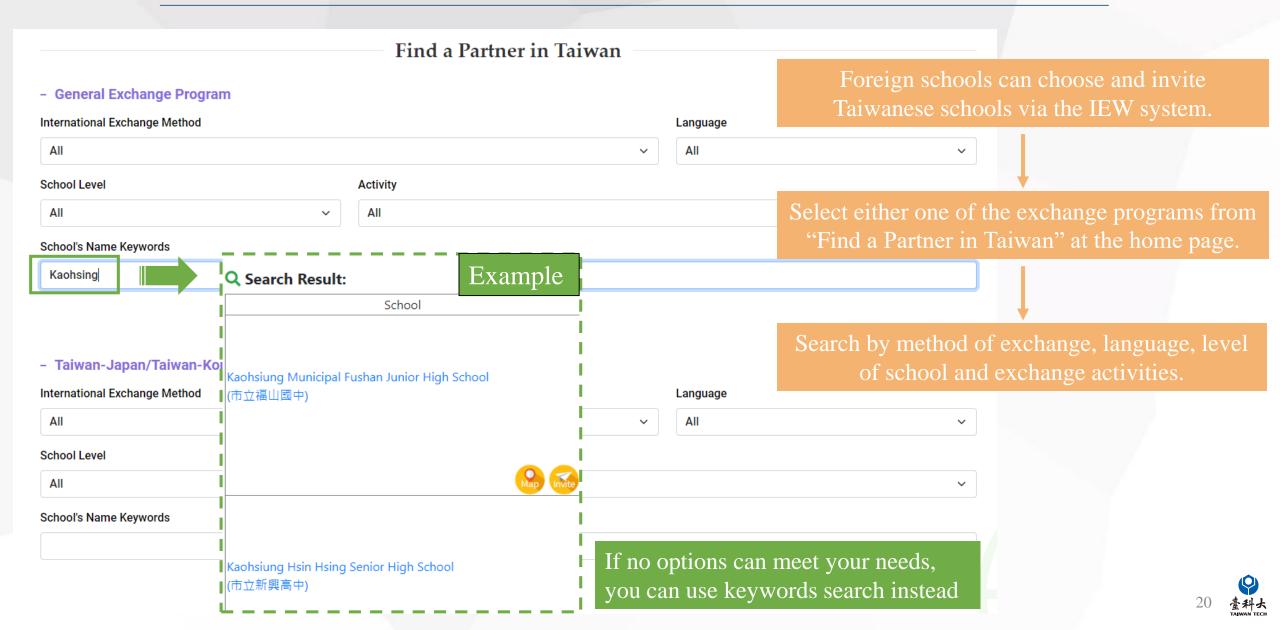

# Invite Taiwan Schools Process(cont.)

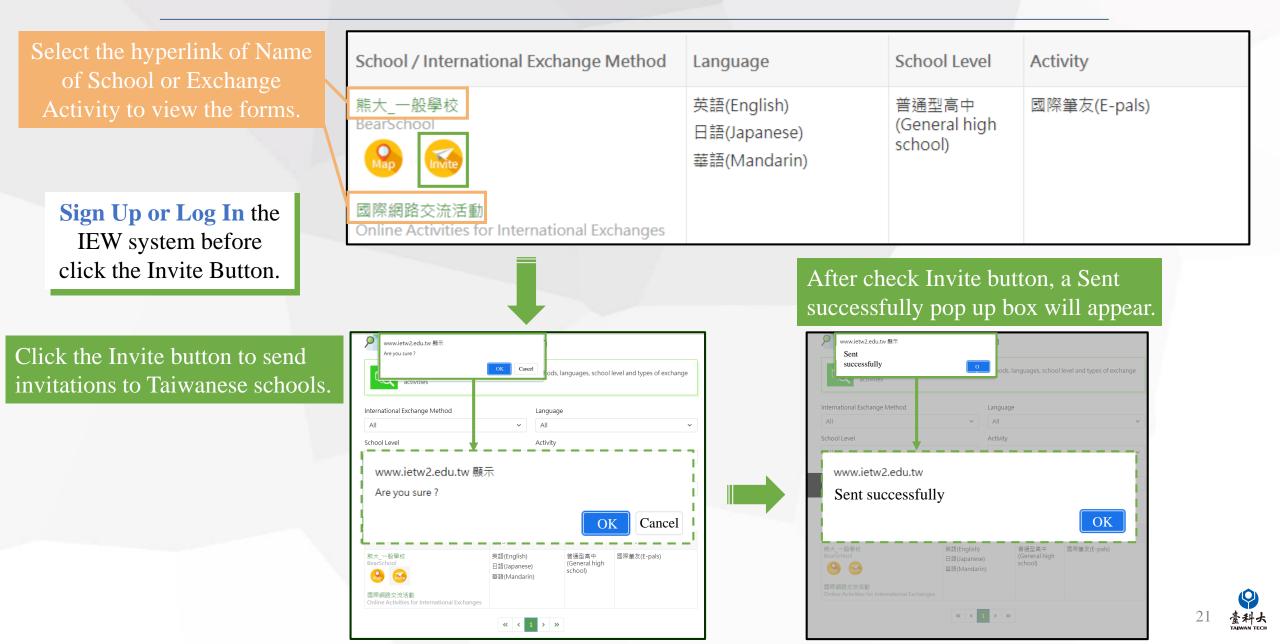

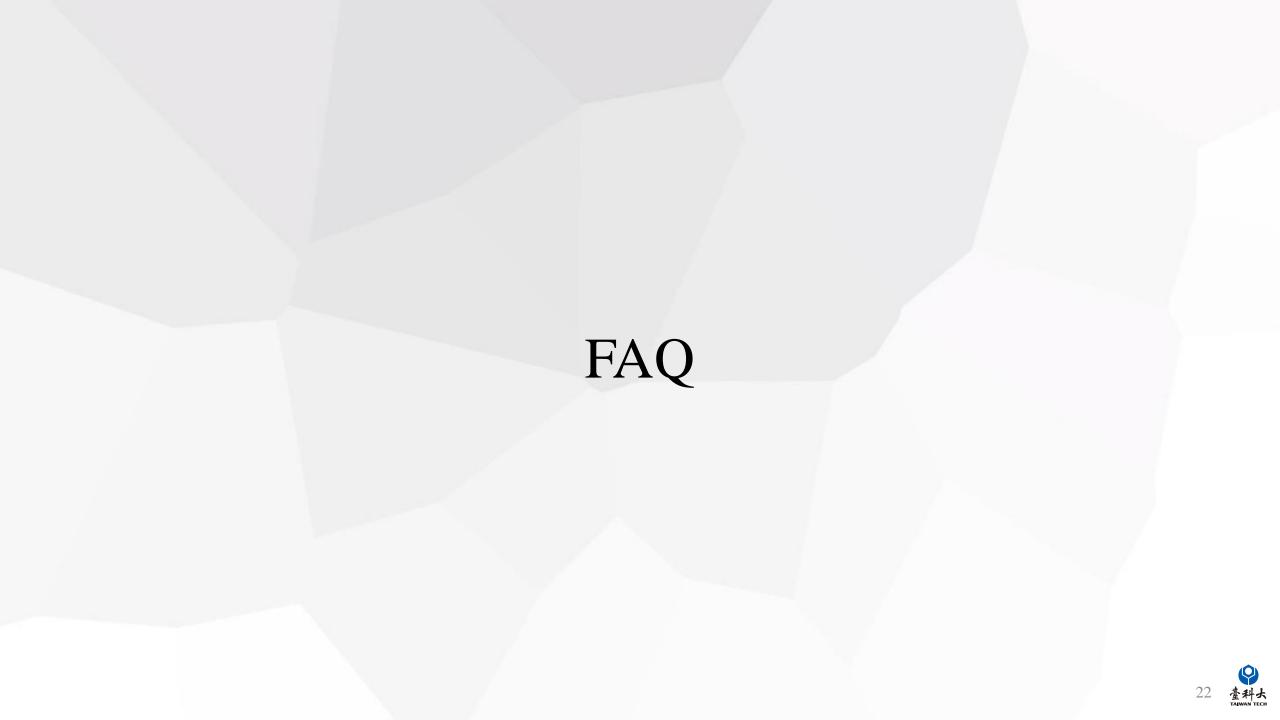

Q: What should I do if the system does not show the matching information between Taiwan schools and foreign schools?

A : Taiwan school officials go to the IEW International Event Exchange Application Form page (see P.9), Modify the exchange-related information as follows (choose one) and then resubmit for matching

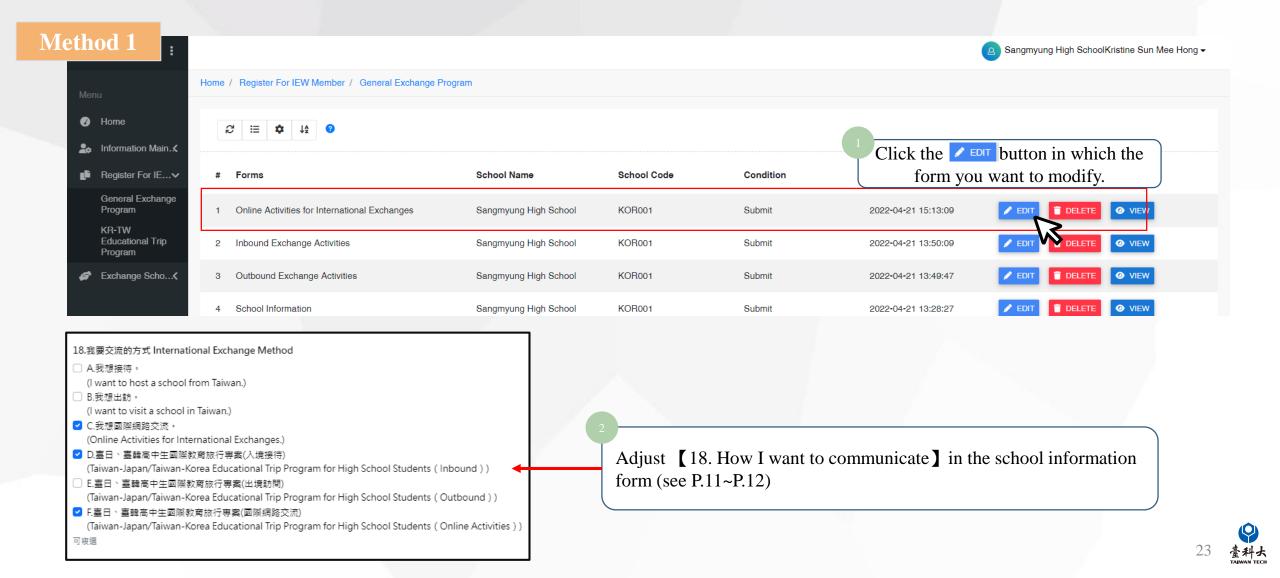

Q: What should I do if the system does not show the matching information between Taiwan schools and foreign schools?

A : Taiwan school officials go to the IEW International Event Exchange Application Form page (see P.9), Modify the exchange-related information as follows (choose one) and then resubmit for matching

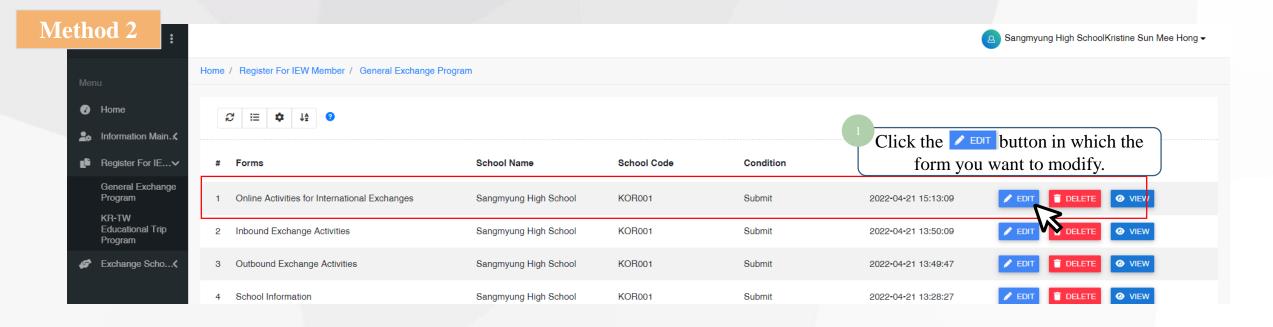

### B. 交流類型與活動 Exchange activities

- B-1 預期交流類型活動 Proposed types of exchange activities
- ✓ 國際筆友(E-pals)
- □ 語言交流(Language exchanges)
- 共備課程(Cross-border curriculum development)
- ☑ 文化交流(Culture exchanges)
- □ 主題討論(含聯合國永續發展議題)(Theme-based discussion, including SDGs)
- 參與國際專案計畫(Participation in international projects)

Modify the exchange activities in [B-1 Proposed types of exchange activities] in the international exchange form and send it out ( Details : P11-P12)

# Contact Us

## IEW

National Taiwan University of Science and Technology International Education Liaison Office Chien-Chiung Lee 02-2730-1162 IE2.0@mail.ntust.edu.tw

### Website System

National Taiwan University of Science and Technology International Education Liaison Office Ka-Man Lee 02-2730-1289 <u>IE2.0@mail.ntust.edu.tw</u>

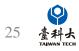